## Visual Basic 6 Read Pdf >>>CLICK HERE<<<

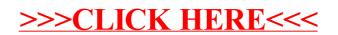